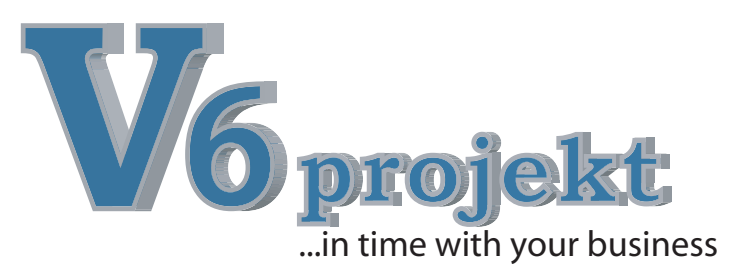

Mit V6projekt erstellen und bearbeiten Sie große Projekte mit Angeboten, Nachtragsangeboten, Auftragsbestätigungen, Voraufmaße und Aufmaße, Taglohnarbeiten, Baustellenlieferscheine/ Lieferscheine, Abschläge, Einbehalte, Rechnungen/Teilrechnungen/Schlußrechnung, Gutschriften, Zeitbedarf und Materialbedarf.

Die Funktionsvielfalt in V6projekt lässt weder in Kalkulation noch in der Projektabwicklung Wünsche offen.

V6projekt ist ein integrierter Bestandteil der V6branchenlösungen.

date<sup>T</sup> its

## **Integration = mehr Zeit für Wichtiges**

- direkte Verbuchung der Rechnungen in V6fibu
	- Export und Import von Projekten
	- Direkte Übersicht über den Projektstatus

### **Wichtige Leistungsmerkmale:**

- + Schnelle Angebotserstellung
- + Aufmaß direkt auf der Baustelle
- Alle Dokumente direkt per Mail oder Fax versenden
- + Komplett-,Los-, Titel-, Position-, Unterpositionskalkulation
- + Termin und Dokumentenverwaltung pro Projekt
- + GAEB Import und Export
- + Kalkulationslisten mit DB Übersicht
- + Material und Zeit Kalkulation
- + Material und Zeit mit oder ohne Ausweis
- + Einfaches Sortieren und Neu Num merieren von Los/Titel/Position
	- Frei definierbare Felder in V6projekt

# **= Ihr kleiner Helfer für große Projekte**

## **Integrierte Module:**

- Abschlagsverwaltung
- Einbehalteverwaltung
- Vor-/Aufmaßverwaltung
- Abschlagsverwaltung
- Versandschnittstellen z.B. GP

- Verwaltung von offenen Taglohnarbeiten - Erstellung der Angebote aus dem Voraufmaß - Projektvorlagen zur schnellen Angebotserstellung

Vorgange Nr.

- CRM-Modul
- Freie Vor- und Schlußtexte auch ganze Briefe
- Informations und Terminver waltung
- Import Export von Projekten

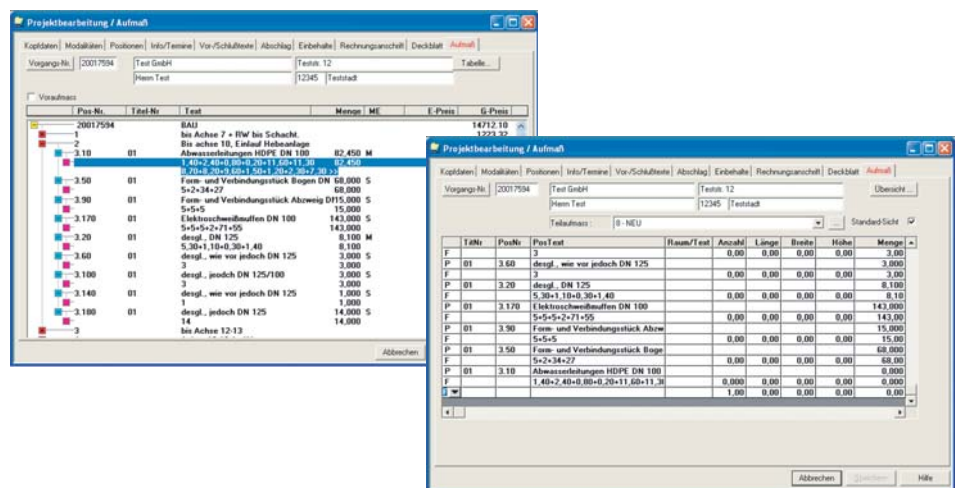

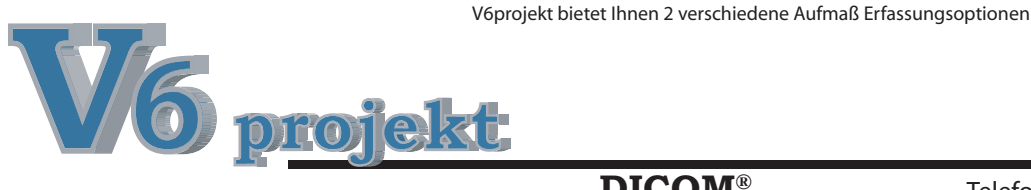

**DICOM®** Dischinger Computer GmbH Im Ebnet 6 79238 Ehrenkirchen

Telefon Fax E-Mail Internet www.dicom-software.de 07633 - 95 20 - 0 07633 - 95 20 - 90 service@dicom-software.de

Probenti 1<br>79234 Probentadt  $\begin{array}{r} 0.20101 \\ -0.20102 \\ -0.20103 \\ -0.20104 \\ \hline 0.20104 \end{array}$ 1,000 Pich 700.00<br>15,000 cbm 116.00  $0.00$  $02.01.05$ 02.01.08  $\sqrt{2}$ Valenta / EB<sup>T</sup> ¥  $02.01.01$ 02.01.00  $\begin{array}{|c|c|c|} \hline 0 & 02.01.03 \\ \hline 0 & 02.01.10 \\ \hline 0 & 02.01.11 \\ \hline 0 & 02.02 \\ \hline 0 & 02.02.01 \\ \hline \end{array}$  $-02.02.02$ <br>-02.02.03<br>-02.02.04  $-02.02.05$  $02.03$ .<br>füllen und anpflanzer<br>des Teiches mit baus Projekt mit Los/Titel Struktur im Hintergrund und Titelkalkulation im Vordergrund  $\frac{DB}{DB}$  in  $\frac{x}{AB}$ 

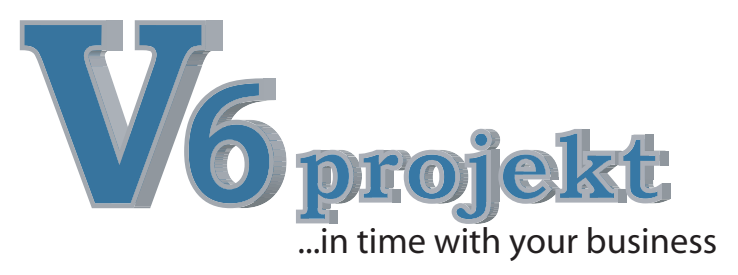

- **Allen Vorgangsbezogene** Dokumentenverwaltung
- Kopierfunktionen im Windows-Standard
- **Erfassen und Bearbeiten von Losen,** Titeln und Positionen
- Projektkalkulation auf Los-, Titel- und Positionsebene
- GAEB-Schnittstelle zum Einlesen und Ausgeben von Projekten
- Materialartenkalkulation, Aufschlagskalkulation, Endsummenkalkulation, Festpreiskalkulation
- Kalkulation getrennt nach Material. Lohn, Maschinen und Fremdleistungen
- Rabattierung und Skontierung auf allen Ebenen
- Stücklistenverarbeitung
- Automatische Deckungsbeitrags- und Wertschöpfungsrechnung
- Kalkulationsübersicht auf Los-, Titel- und Positionsebene
- Benutzerdefinierte Kalkulationsparameter - Zeitkalkulation wahlweise auf Stundenoder Minutenbasis
- Kupferrechnung (optional einstellbar)
- Verarbeitung von Fakturatitel, Alternativtitel, Nachtragstitel, Zu-/Abschlagstitel, Fakturapositionen, Alternativpositionen, Zu-/Abschlagspositionen, Taglohnpositionen Regiearbeiten
- Erfassung, Berechnung und Verwaltung  $\bullet$ von Abschlags- und Teilzahlungen sowie Einbehalte
- Datenübergabe an Finanzbuchhaltung (optional)
- Datenübergabe an Statistik
- Interne Druckausgaben: - Kalkulationsdeckblatt, Kalkulationsübersicht, Zeitenvorgabelisten, Materialbedarfslisten
- Rechnungsdruck nach Angebot oder Aufmaß mit Kurz- oder Langtext,
	- Unterpositionen Andruck wahlweise mit Menge und Preis oder mit Menge ohne Preis, oder ohne Menge, ohne Preis - mit Titelübersicht, ohne Titelübersicht
	- mit Abschlägen und Einbehalten
- **Projekt Export/Import direkte Erfassung** auf der Baustelle

# Aufmaß:

- **Aufmaß:** Aufmaßerfassung:
- nach einzelnen Räumen oder ortsbezogen
- **•** Teilaufmaßbearbeitung
- Freie Formeleingabe mit Textergänzung und komfortablen Kopier- und Übersichtsfunktionen
- beliebige Reihenfolge der Eingabe von Massen
- Automatische Übergabe zur Rechnungsstellung
- Automatische Übergabe zum Soll-Ist-Vergleich in der Nachkalkulation
- **Ausdrucke:** 
	- Aufmaßlisten, Akkord
	- Aufmaßerfassungsbelege

- **Material-Ist-Verbrauch** 
	- Erfassen und Bearbeiten von Materialpositionen auf Projekte
	- Materialverbrauchsübersicht - Ausdruck von Materialverbrauchs-
- listen frei selektierbar **Stundenerfassung:** 
	- Zeiterfassung und Bearbeitung von Ist-Zeiten gemäß Stundenzettel
	- Stundenübersicht am Bildschirm
	- Ausdruck von Stundenübersichten, frei selektierbar
- Maschinenzeitenerfassung:
	- Erfassung und Bearbeitung von Maschinenzeiten
	- Maschinenzeitenübersicht
	- Ausdruck von Maschinenübersichten frei selektierbar
- Fremdleistungen: Erfassung und Bearbeitung von Fremdleistungen
	- Fremdleistungsübersicht
	- Ausdruck von Fremdleistungsübersichten frei selektierbar
- Automatische Übergabe zum Soll-Ist-Vergleich in der Nachkalkulation
- **Soll-Ist-Vergleich**
- Ausdruck Projektionsübersicht

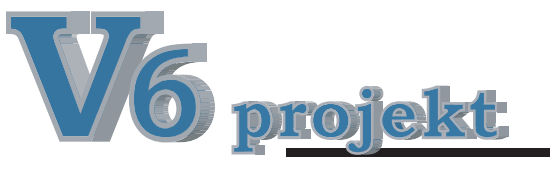

## **DICOM®** Dischinger Computer GmbH Im Ebnet 6 79238 Ehrenkirchen

Telefon Fax E-Mail Internet www.dicom-software.de 07633 - 95 20 - 0 07633 - 95 20 - 90 service@dicom-software.de